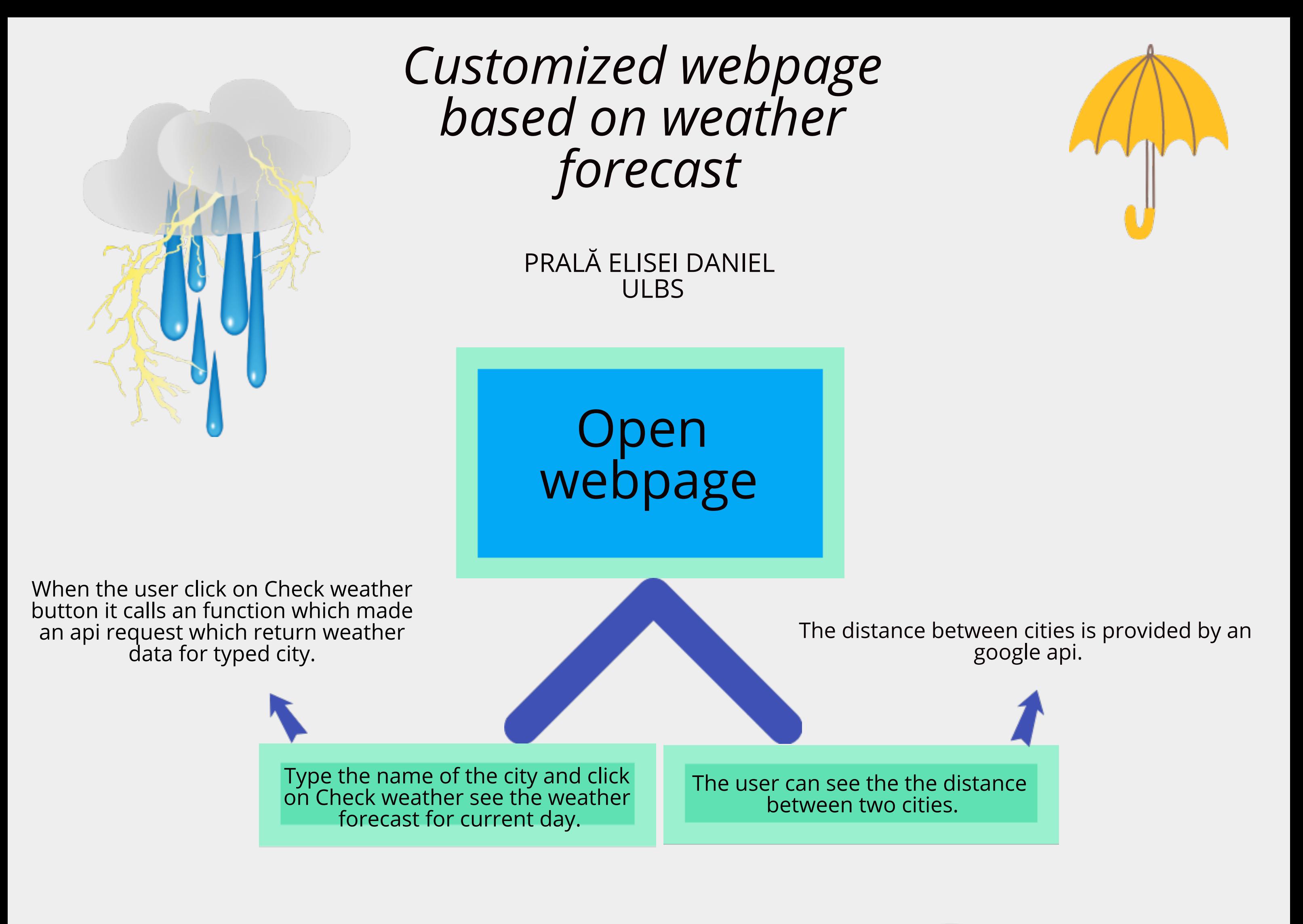

The user can add the city in a list which contain weather data of city. That list is diplayed in a table and if the user add more cities in the list then he can compare the weather forecast of cities. Olso the user can add cities in list accordind to some criteria like temperature, precipitations etc.

For each city added to list a function made an api request to provide weather data for city from the list.

Olso the user can delete any city from the list.

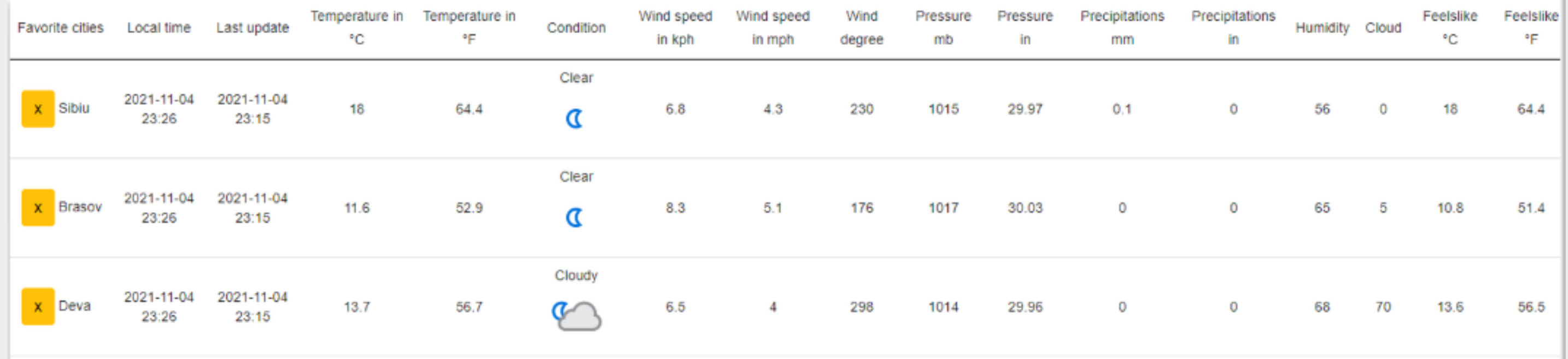

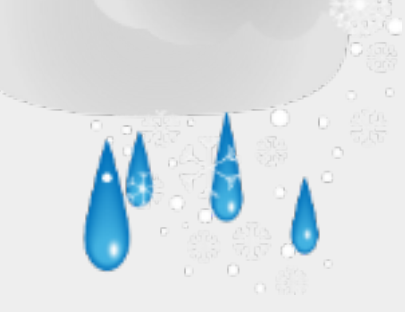

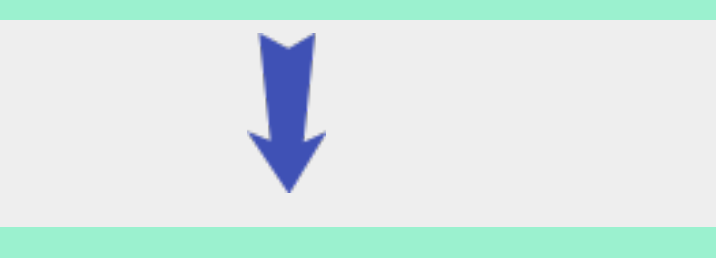